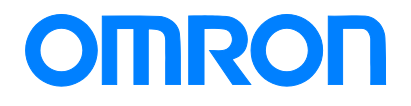

Programmable Terminal NA Series

## Practice Guide IAG Collection for EtherNet/IP™ Monitor

NA5-15□101□ NA5-12□101□

> **Practices** Guide

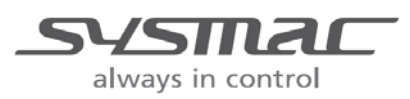

V454-E1-01

#### ■ Introduction

This guide describes reference information to create and use IAG objects. It does not provide safety information.

Be sure to obtain the manuals for NA Series Programmable Terminal, read and understand the safety points and other information required for use, and test sufficiently before actual use of the equipment.

## <span id="page-2-0"></span>**Terms and Conditions Agreements**

Thank you for your usage of products of Omron Corporation ("Omron"). Without any special agreements, these terms and conditions shall apply to all transactions regardless of who sells.

#### Definitions of Terms

Omron product(s): Omron's factory automation system devices, general control devices, sensing devices, and electronic/mechanical components.

- Catalogues: Any and all catalogues (including "Best Components" and other catalogues), specifications, instructions and manuals relating to Omron products, including electronically provided data.
- Conditions: Use conditions, rating, performance, operating environment, handling procedure, precautions and/or prohibited use of Omron products described in the catalogues.
- User application(s): Application of Omron products by a customer, including but not limited to embedding/using Omron products into customer's components, electronic circuit boards, devices, equipment or systems.
- Conformity: (a) conformity, (b)performance, (c) no infringement of intellectual property of third party, (d) compliance with laws and regulations, and (e) conformity to various standards of Omron products in user applications.

#### • Note about Descriptions

Rating and performance is tested separately. Combined conditions are not warranted.

- Reference data is intended to be used just for reference. Omron does NOT guarantee that the Omron Product can work properly in the range of reference data.
- Examples are intended for reference. Omron does not warrant the conformity in usage of the examples.
- Omron may discontinue Omron products or change specifications of them because of improvements or other reasons.

#### • Note about Use

Adopt and use Omron products considering the following cautions.

- Use the product in conformance to the conditions, including rating and performance.
- Check the conformity and decide whether or not Omron products are able to be adopted. Omron makes no guarantees about the conformity.
- Make sure in advance that electricity is properly supplied to Omron products and they are set up rightly in your system for intended use.
- When you use Omron products, ensure the followings: (i) allowance in aspect of rating and performance, (ii) safety design which can minimize danger of the application when the product does not work properly, (iii) systematic safety measures to notify danger to users, and (iv) periodical maintenance of Omron products and the user application.
- Omron assumes no responsibility for any direct or indirect loss, damage and expense resulting from infection of our products, installed software, any computer devices, computer programs, network, and databases with the followings:
- DDoS attack (distributed DoS attack),
- Computer virus and other technically harmful program, and
- Unauthorized access.

Please conduct the followings by yourself: (i) antivirus software, (ii) data input/output, (iii) lost data recovery, (iv) protections against computer virus that contaminate Omron products or the installed software, and (ⅴ) measures to protect Omron products from unauthorized access.

- Omron products are designed and manufactured as commodity for general industrial products. For this reason, the usages (a) to (d) are to be unintended. Omron makes no guarantees on Omron products, if you use Omron products for those purposes. However, special applications that Omron expects or usages with especial agreement are excluded.
- (a) Applications requiring high-level safety (e.g. nuclear control facilities, combustion facilities, aerospace and aviation facilities, railroad facilities, elevating facilities, amusement facilities, medical facilities, safety devices or other applications which has possibility to influence lives or bodies)
- (b) Applications requiring high reliability (e.g. gas/water/electricity supply system, 24-hour operating system, applications handling with rights/property, such as payment system)
- (c) Applications in a harsh condition or environment (e.g. outdoor facilities, facilities with potential of chemical contamination or electromagnetic interference, facilities with vibration or impact, facilities on continual operation for a long period).
- (d) Applications under conditions or environment which are not described in the catalogues
- Omron products in the catalogues are not intended to be used in automotive applications (including two-wheel vehicles). Please DO NOT use Omron products in automotive applications. Contact our sales personnel for automotive products.

#### ● Warranty

Warranty of Omron products is subject to followings.

- Warranty Period: One year after your purchase. However, except when there is a separate statement in the catalogues.
- Coverage: Omron will provide one of the services listed below, on the basis of Omron's decision.
- (a) Free repairing of the malfunctioning Omron products (except electronic/mechanical components) at Omron maintenance service sites.
- (b) Free replacement of the malfunctioning Omron products with the same number of substitutes.
- Exceptions: This warranty does not cover malfunctions caused by any of the followings.
- (a) Usage in the manner other than its original purpose
- (b) Usage out of the conditions
- (c) Usage out of Note about Use in these conditions
- (d) Remodeling/repairing by anyone except Omron
- (e) Software program by anyone except Omron
- (f) Causes which could not be foreseen by the level of science and technology at the time of shipment of the products.
- (g) Causes outside Omron or Omron products, including force majeure such as disasters

#### • Limitation of Liability

The warranty described in this Terms and Conditions Agreements is a whole and sole liability for Omron products. There are no other warranties, expressed or implied. Omron and its distributors are not liable for any damages arisen from or relating to Omron products.

#### ● Export Control

Customers of Omron products shall comply with all applicable laws and regulations of other relevant countries regarding security export control, in exporting Omron products and/or technical documents or in providing such products and/or documents to a nonresident.

Omron products and/or technical documents may not be provided to customers if they violate the laws and regulations.

## <span id="page-5-0"></span>**Table of Contents**

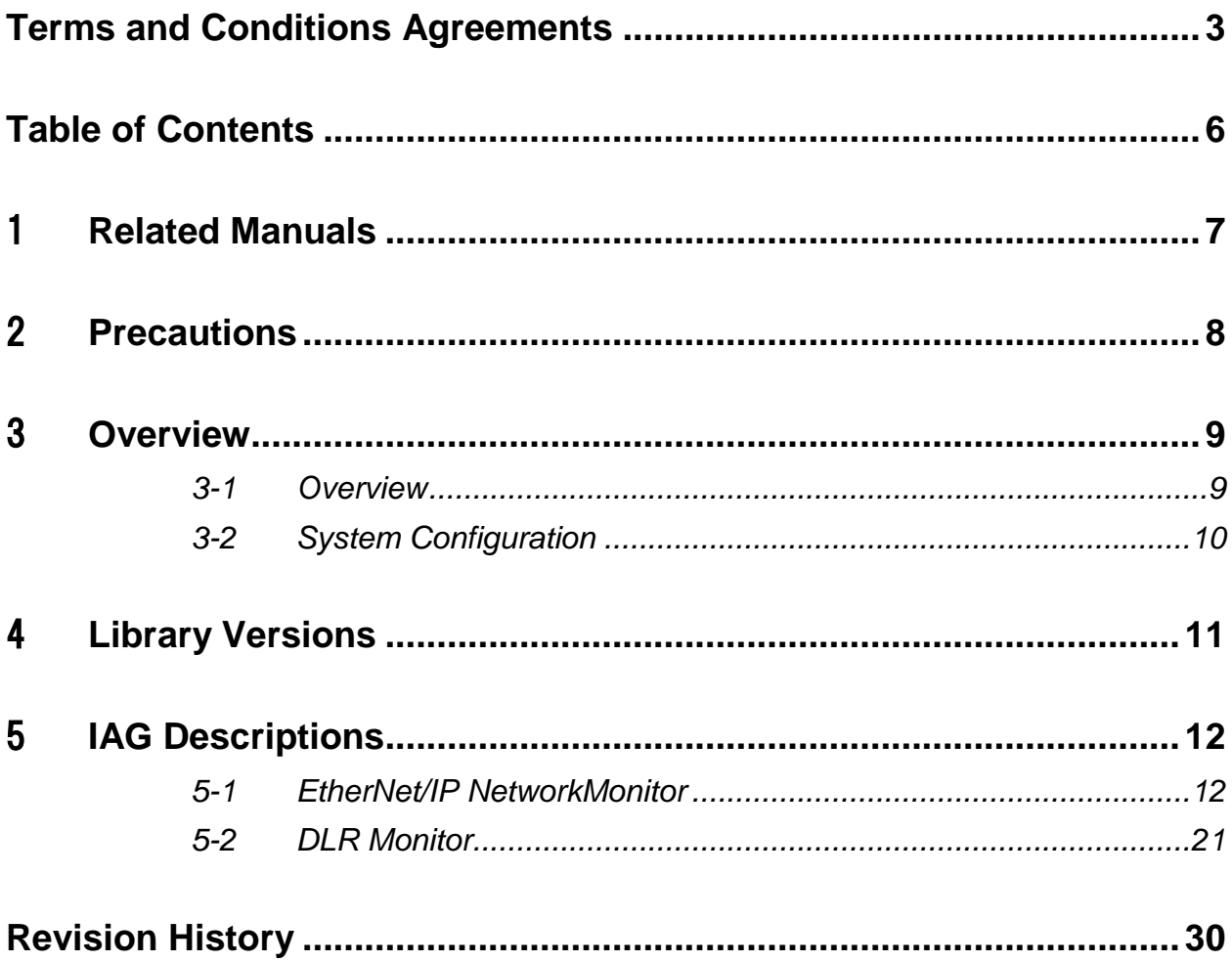

## <span id="page-6-0"></span>1 **Related Manuals**

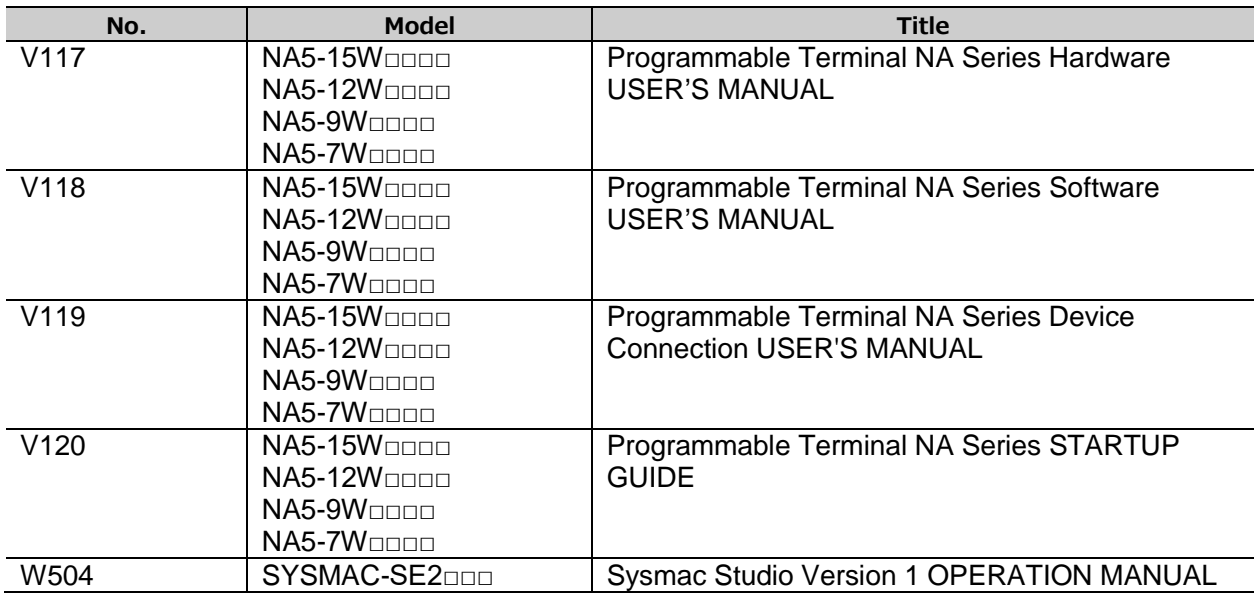

## <span id="page-7-0"></span>2 **Precautions**

- (1)When building an actual system, check the specifications of the component devices of the system, use within the ratings and specified performance, and implement safety measures such as safety circuits to minimize the possibility of an accident.
- (2)For safe use of the system, obtain the manuals of the component devices of the system and check the information in each manual, including safety precautions, precautions for safe use.
- (3)It is customer's responsibility to check all laws, regulations, and standards that the system must comply with.
- (4)All rights reserved. No part of this publication may be reproduced, stored in a retrieval system, or transmitted, in any form, or by any means, mechanical, electronic, photocopying, recording, or otherwise, without the prior written permission of OMRON.
- (5)The information in this guide is current as of February 2020. It is subject to change without notice because of product's update.
- (6)This IAG library has been tested with the system configuration in 3-2 "System Configuration." However, Omron does not guarantee screen operations after embedding the IAGs.

Special information in this document is classified as follows:

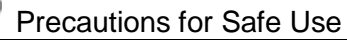

Describes precautions on what to do and what not to do to ensure proper operation and performance.

### Precautions for Correct Use

Describes precautions on what to do and what not to do to ensure proper operation and performance.

#### Additional Information

Additional information to read as required.

This information is provided to increase understanding or make operation easier.

#### Copyrights and Trademarks

- Sysmac® is the trademark or registered trademark of Omron Corporation in Japan and other countries for Omron factory automation products.
- Screenshots are used in accordance with Microsoft Corporation guidelines.
- Windows and Visual Basic are registered trademarks of Microsoft Corporation in the United States and other countries.
- EtherCAT® is a registered trademark and patented technology, licensed by Beckhoff Automation GmbH, Germany.
- EtherNet/IP™ and CIP Safety™ are trademarks of ODVA, Inc.
- Company names and product names in this document are the trademarks or registered trademarks of their respective companies.

## <span id="page-8-0"></span>3 **Overview**

#### <span id="page-8-1"></span>3-1 Overview

This document describes IAG collections that directly read the information about the EtherNet/IP network or devices connected with the NA Series HMI.

- IAG external specifications
- IAG installation on a screen

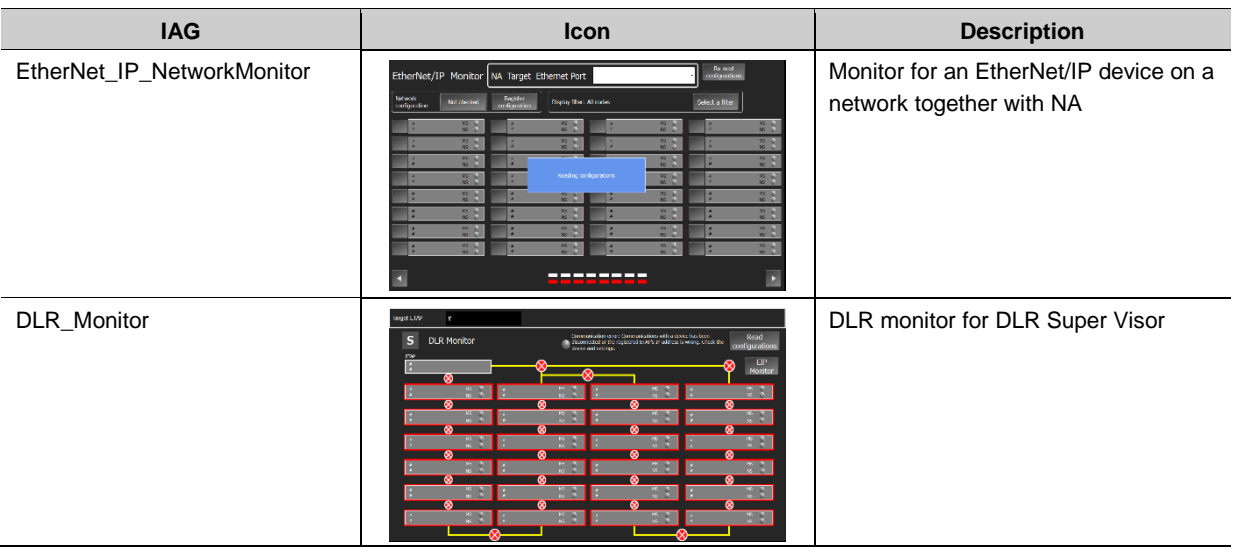

These IAGs are included in the IAG collection file below.

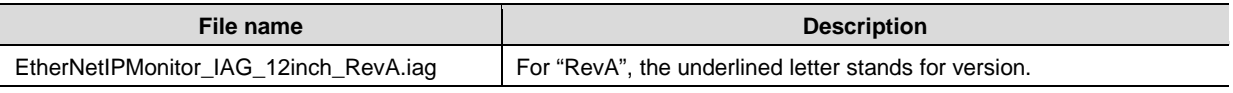

Ask an Omron sales representative for the file.

### <span id="page-9-0"></span>3-2 System Configuration

The IAG objects were tested with the system configuration and versions below.

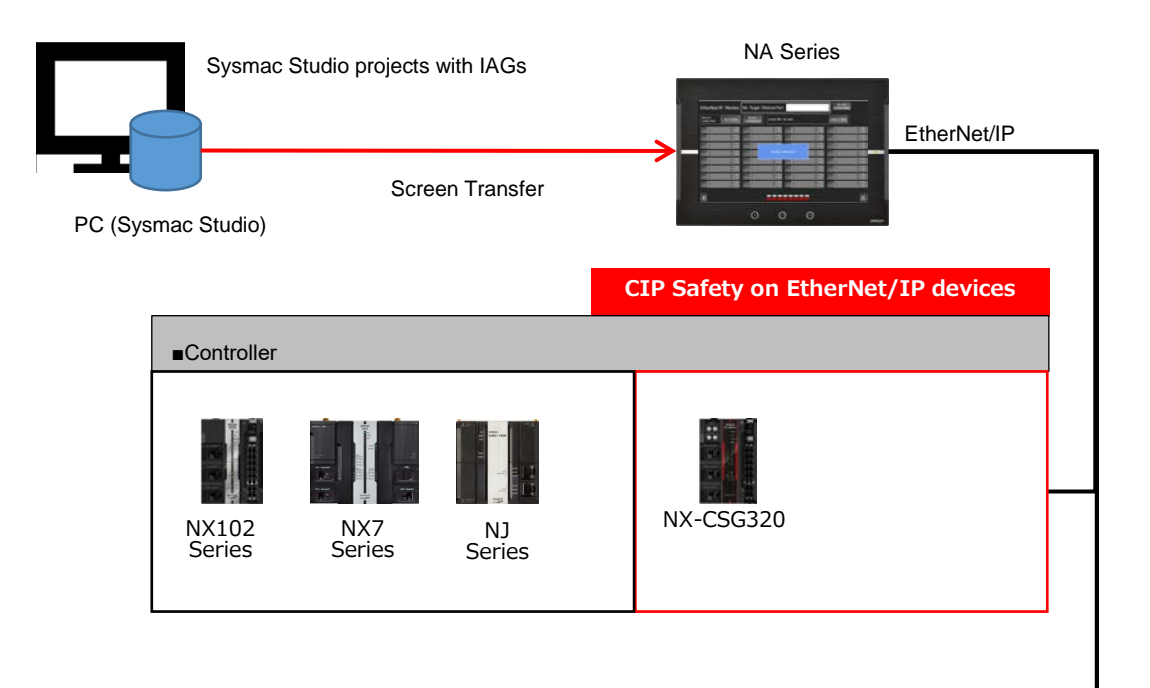

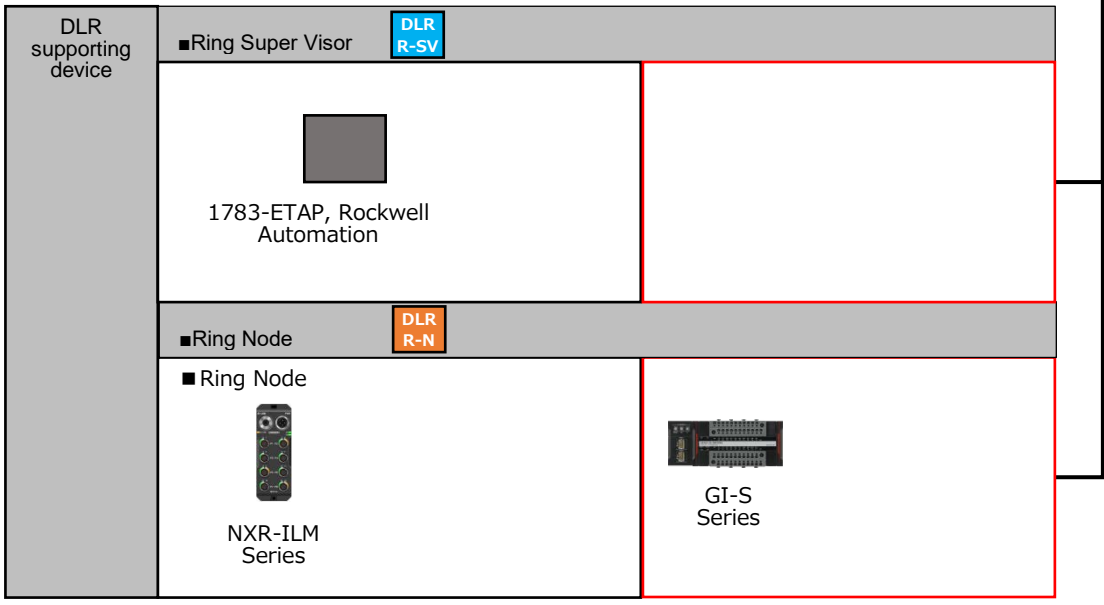

## <span id="page-10-0"></span>4 **Library Versions**

This chapter describes the versions of the IAG library.

You must check versions of the items listed in the table below before using the library.

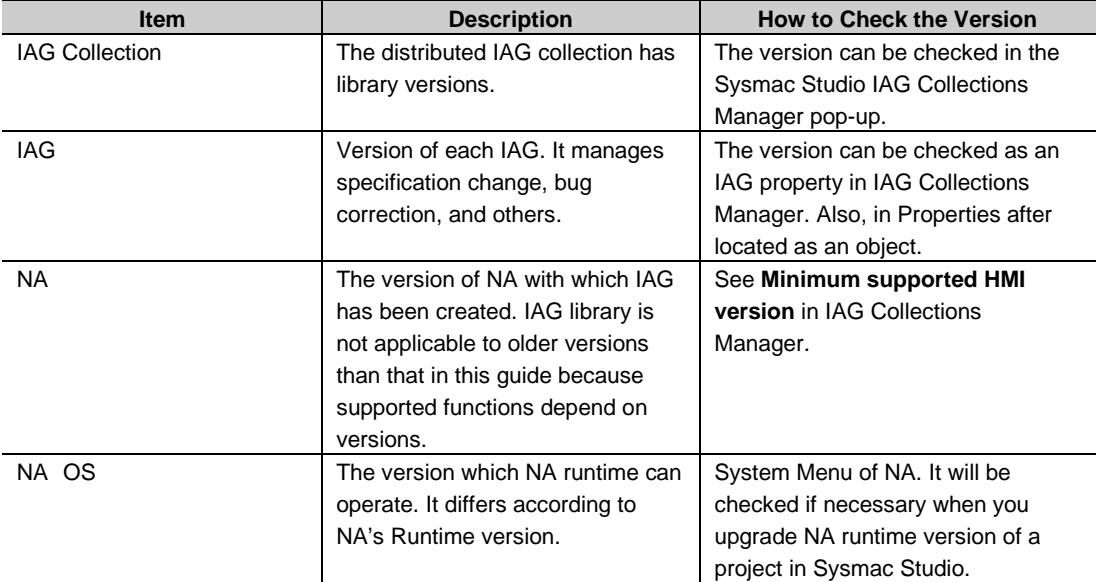

#### Versions of IAG collection, NA runtime, and OS in this guide

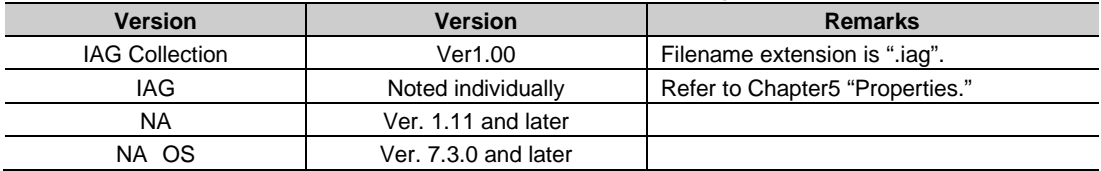

#### EtherNet I/P devices that the IAG collection supports, and the versions

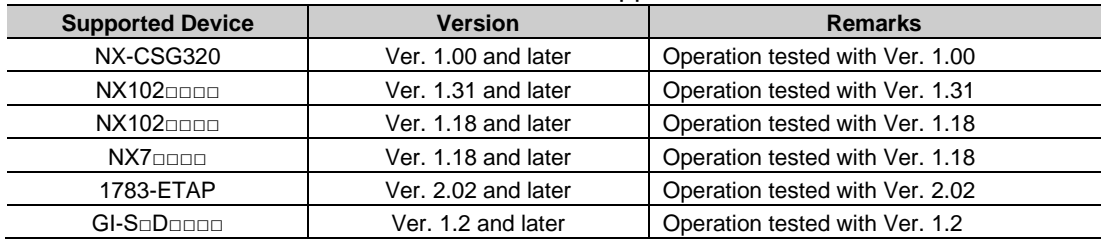

# <span id="page-11-0"></span>5 **IAG Descriptions**

### <span id="page-11-1"></span>5-1 EtherNet/IP NetworkMonitor

### 5-1-1 Specifications

#### External Specifications

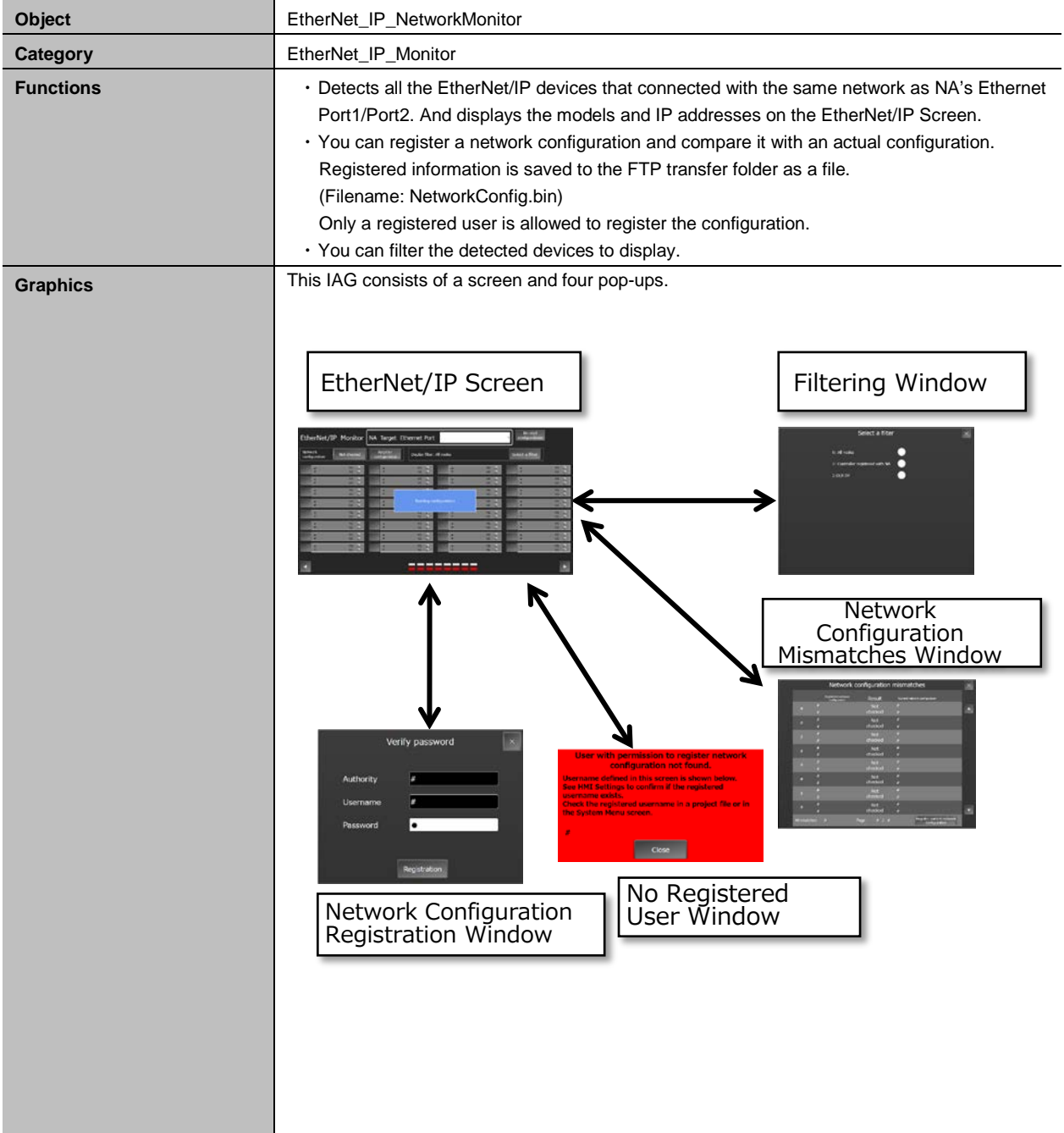

#### • Screen Specifications

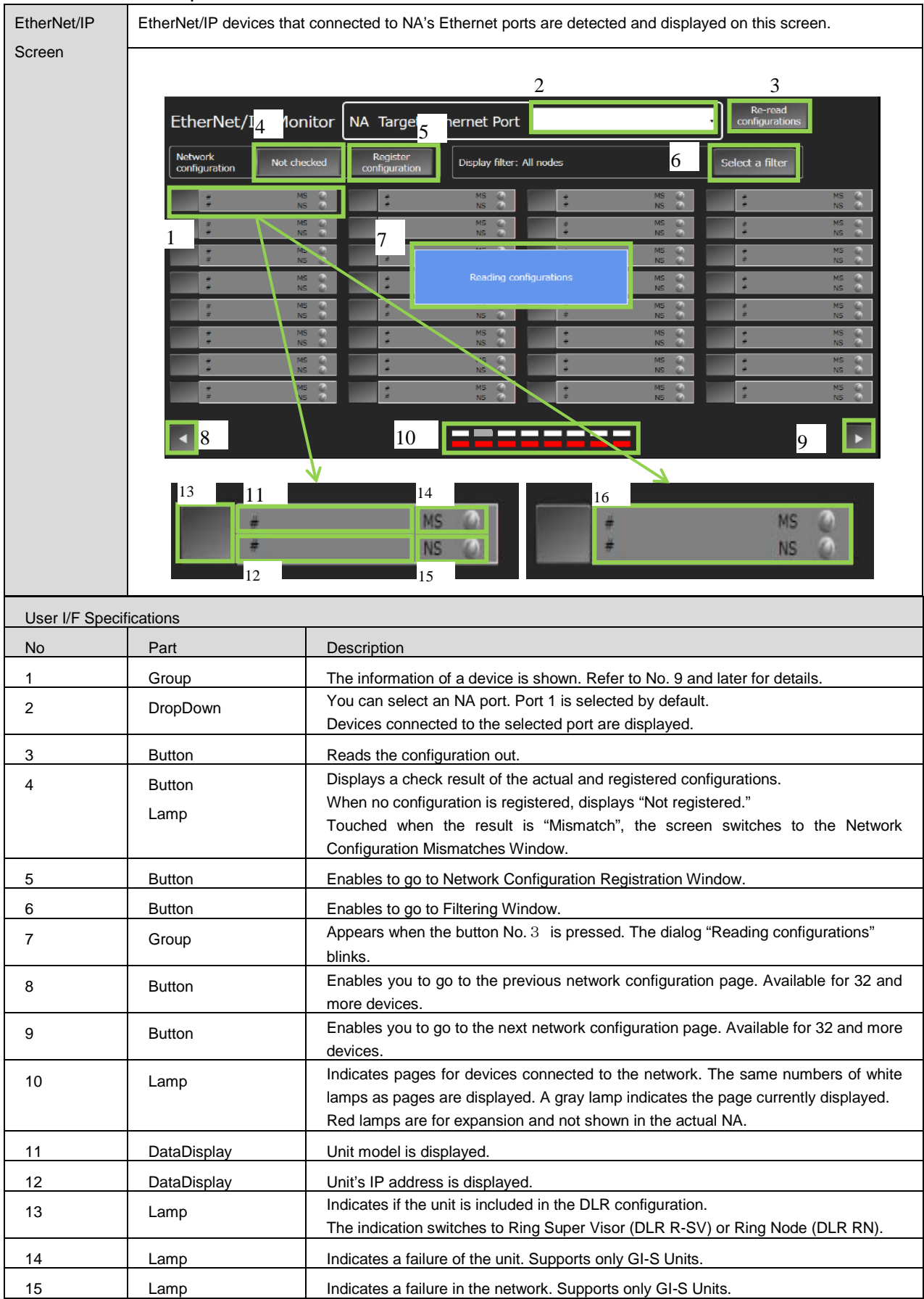

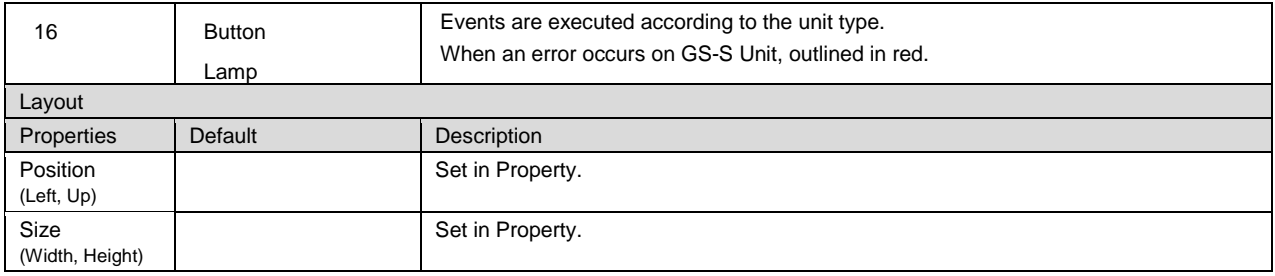

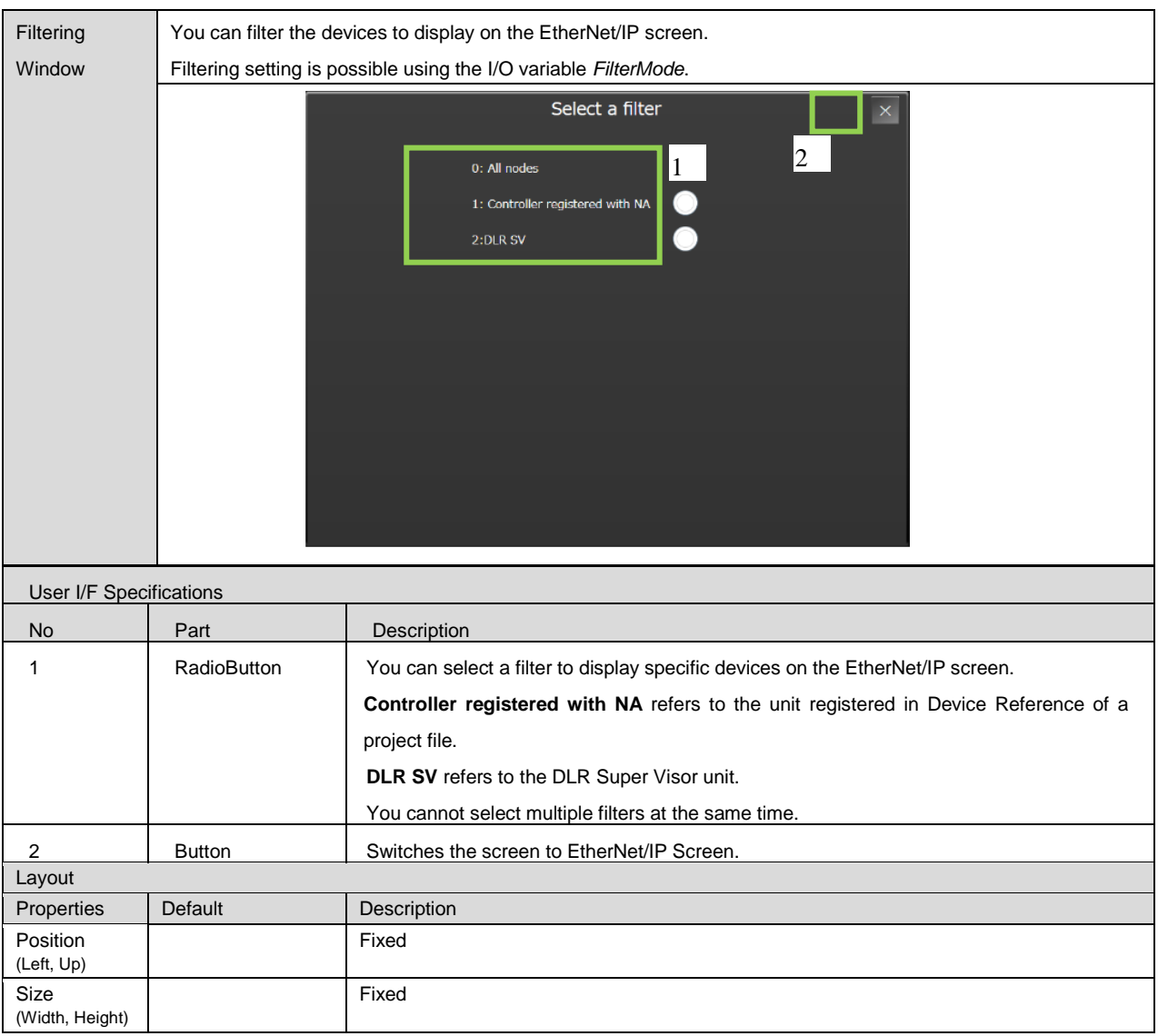

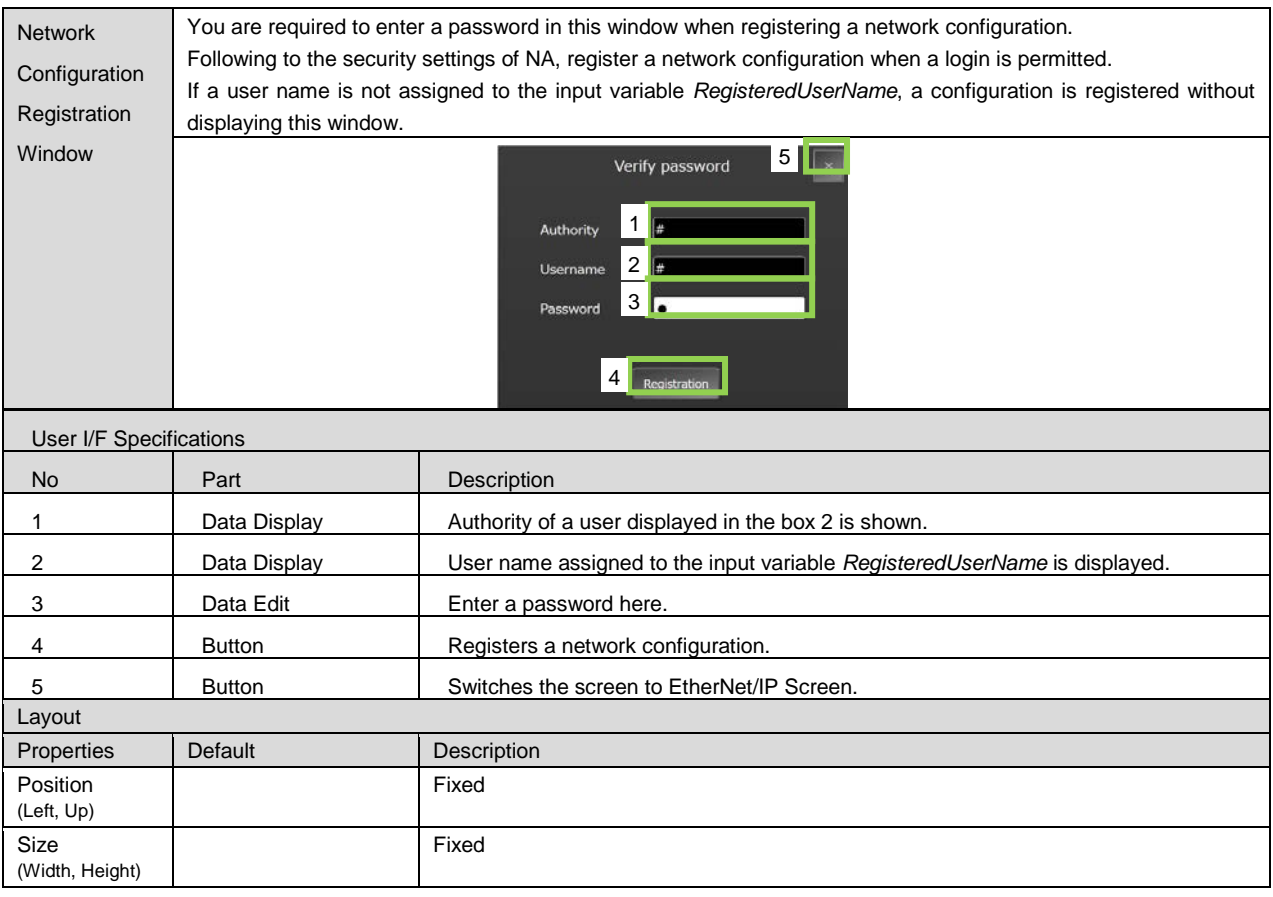

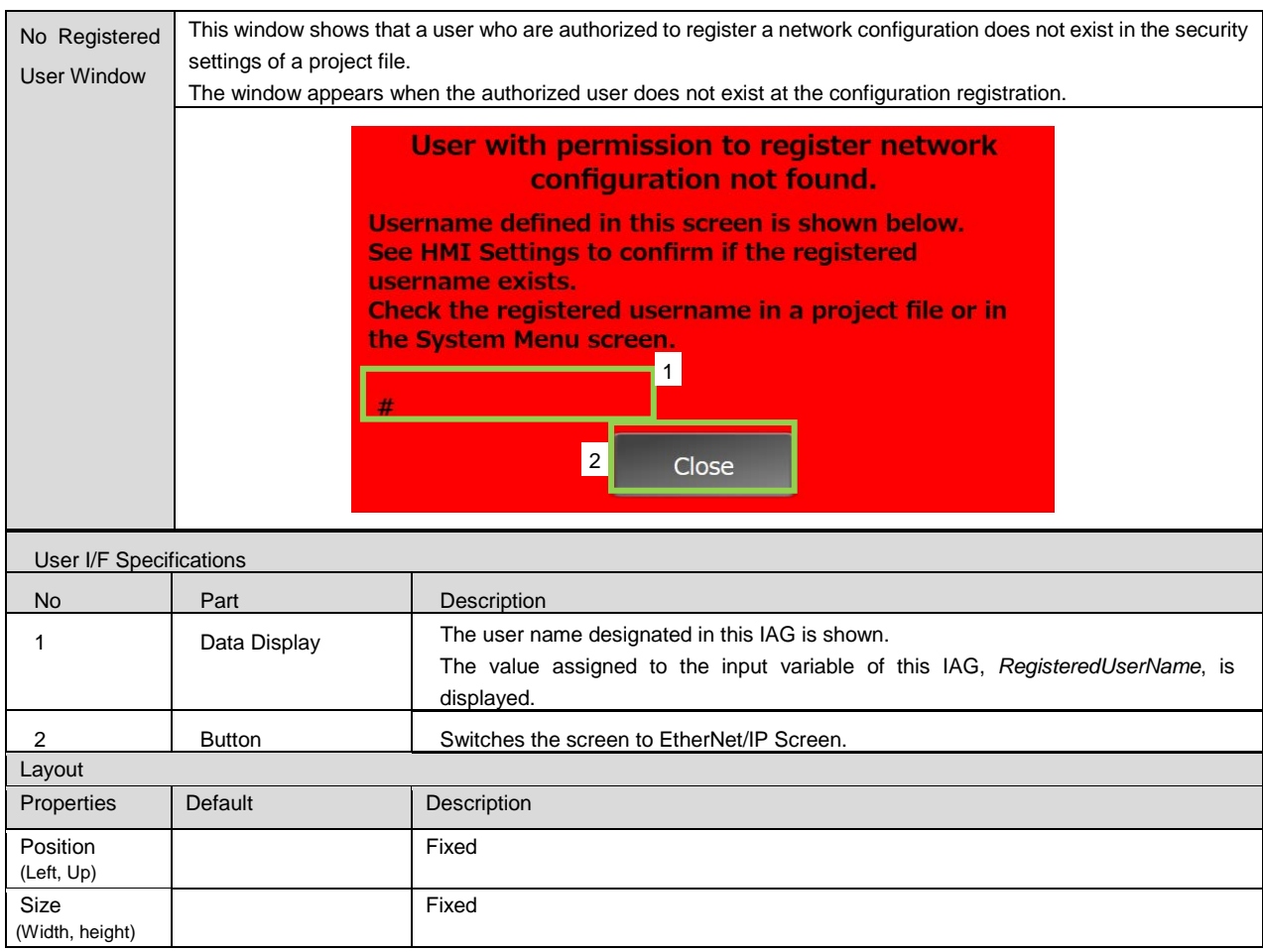

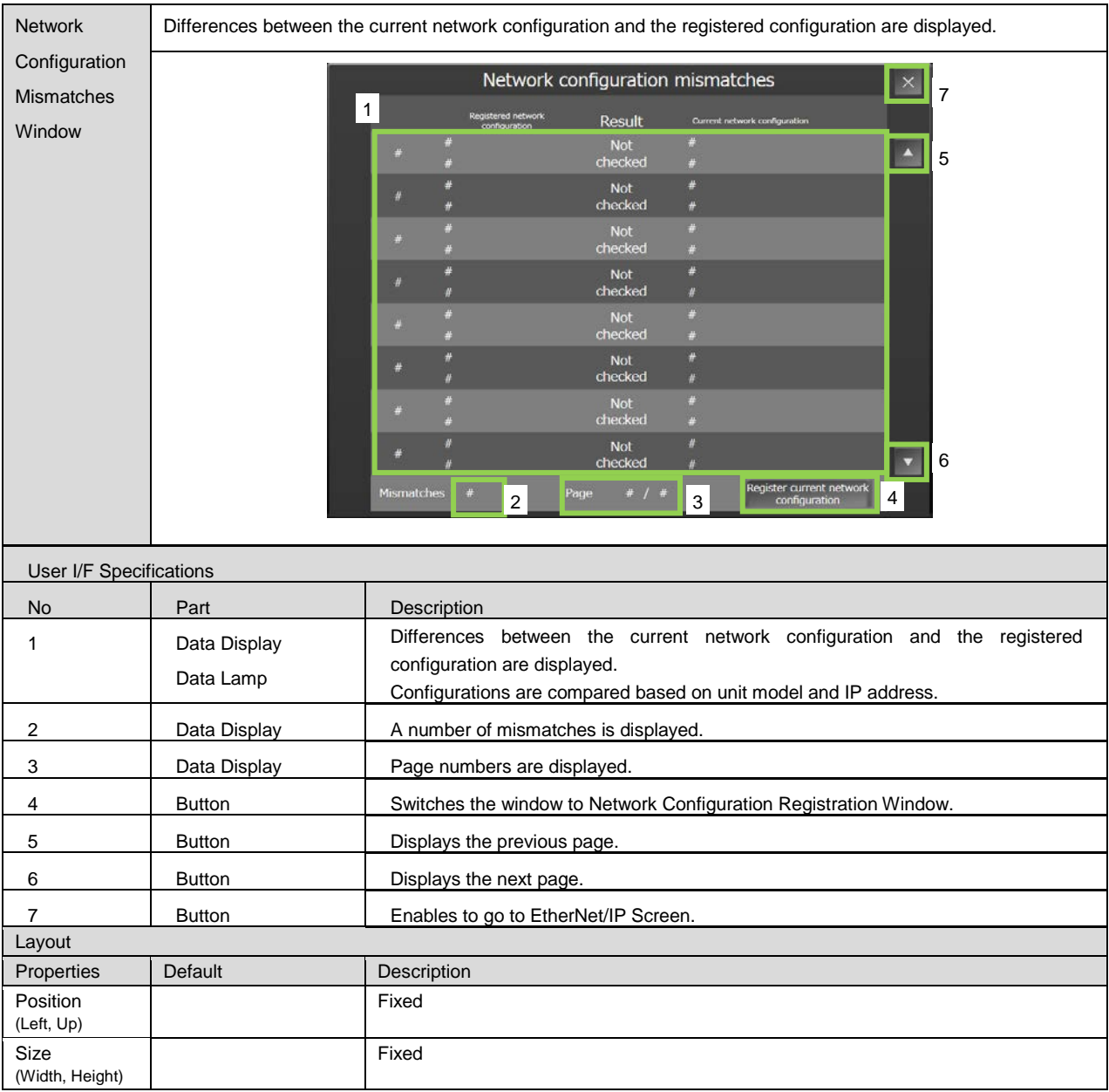

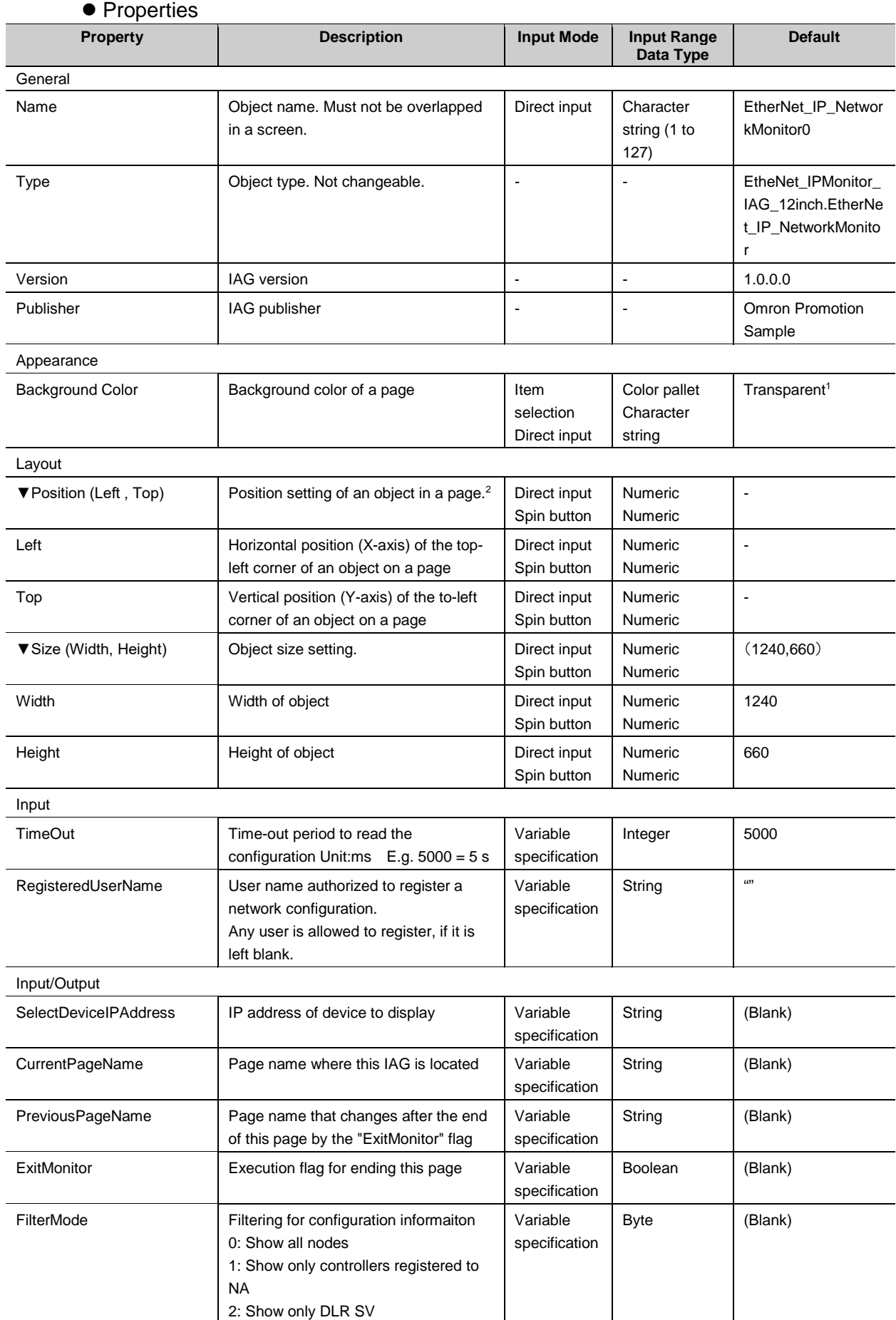

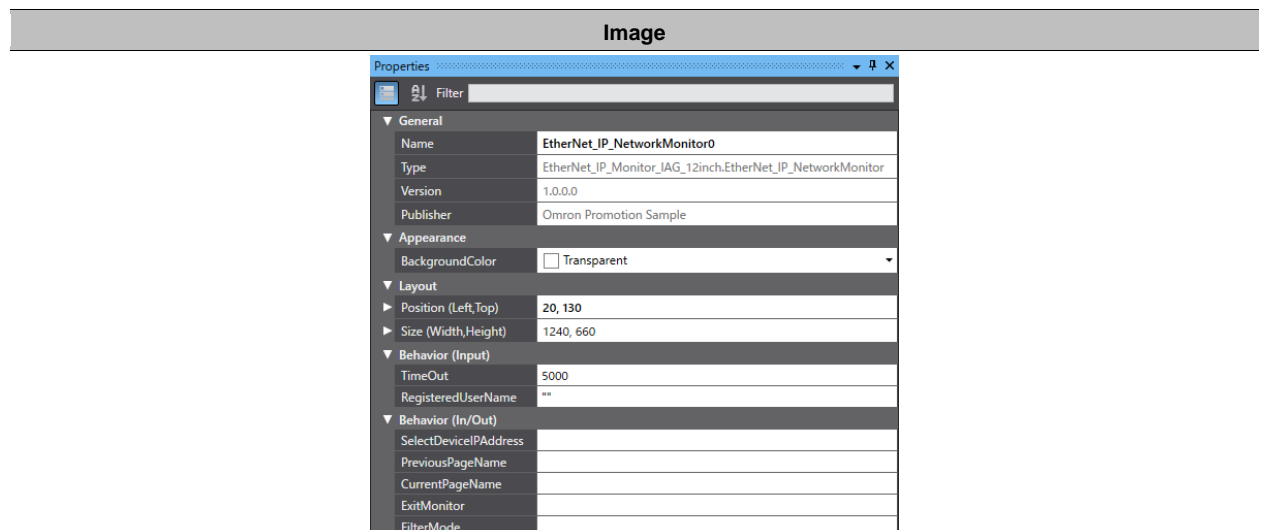

1: Transparent

2: The origin of coordinates locates at the top left corner of NA screen.

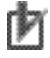

## Precautions for Correct Use

In the usage described in this document, do not set the In/Out variables *CurrentPageName* and *ExitMonitor* and leave them blank to avoid unintended behaviors.

#### ● Version History

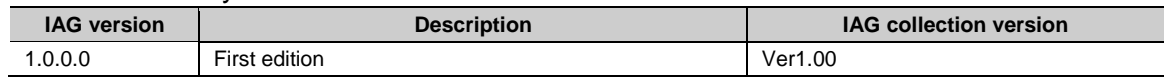

#### ● Events & Actions

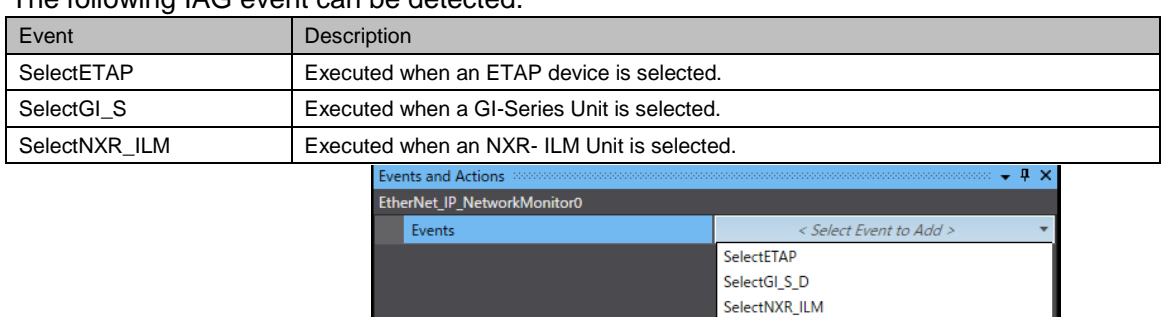

#### The following IAG event can be detected.

#### • Animations

Basic motions can be defined.

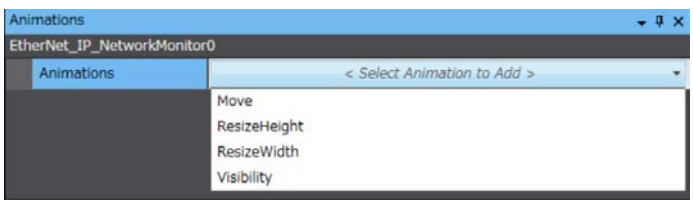

SelectNXR\_ILM

#### • Security

If a user name has been assigned to the input variable *RegisteredUserName* at a configuration registration, you are required to login to NA.

You must enter the user account name and password registered in Security Settings of Sysmac Studio.

You can login to NA with the user account assigned to the input variable of this IAG, *RegisteredUserName*.

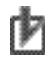

### **Precautions for Correct Use**

The IAG does not work when the user assigned to the input variable of this IAG, *RegisteredUserName*, is not included in the user names in Security Settings. If a user name is not assigned to the input variable RegisteredUserName, i.e., the variable is blank, a configuration is registered without login.

#### **• Property Assignment**

This IAG reads and displays the configuration information of an EtherNet/IP device that connected to NA's Ethernet port. Assign a variable to the following property (Input/ Output) in order to share the IP address information of the EtherNet/IP device pressed on the screen with each device's detailed information page.

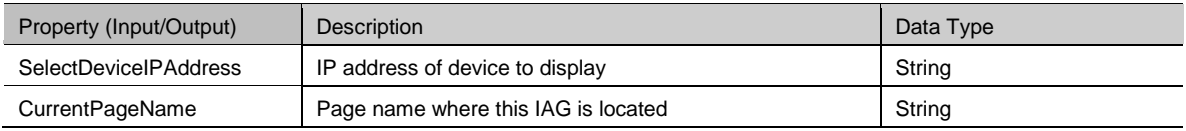

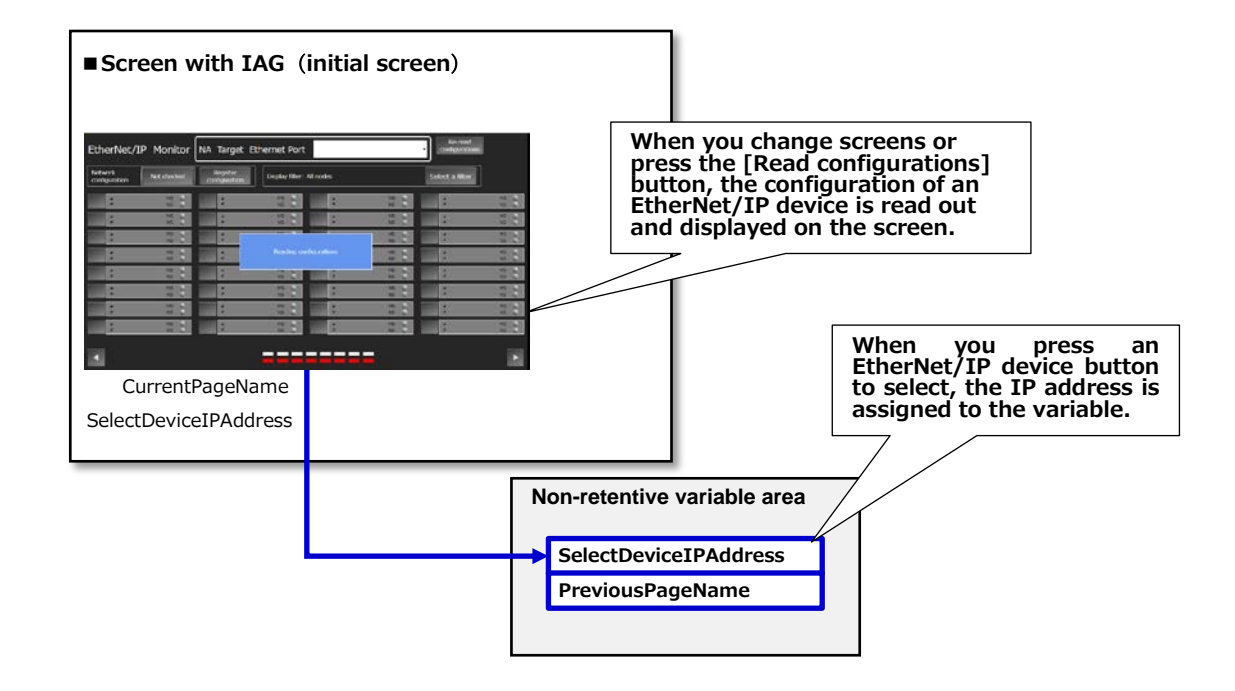

### <span id="page-20-0"></span>5-2 DLR Monitor

## 5-2-1 Specifications

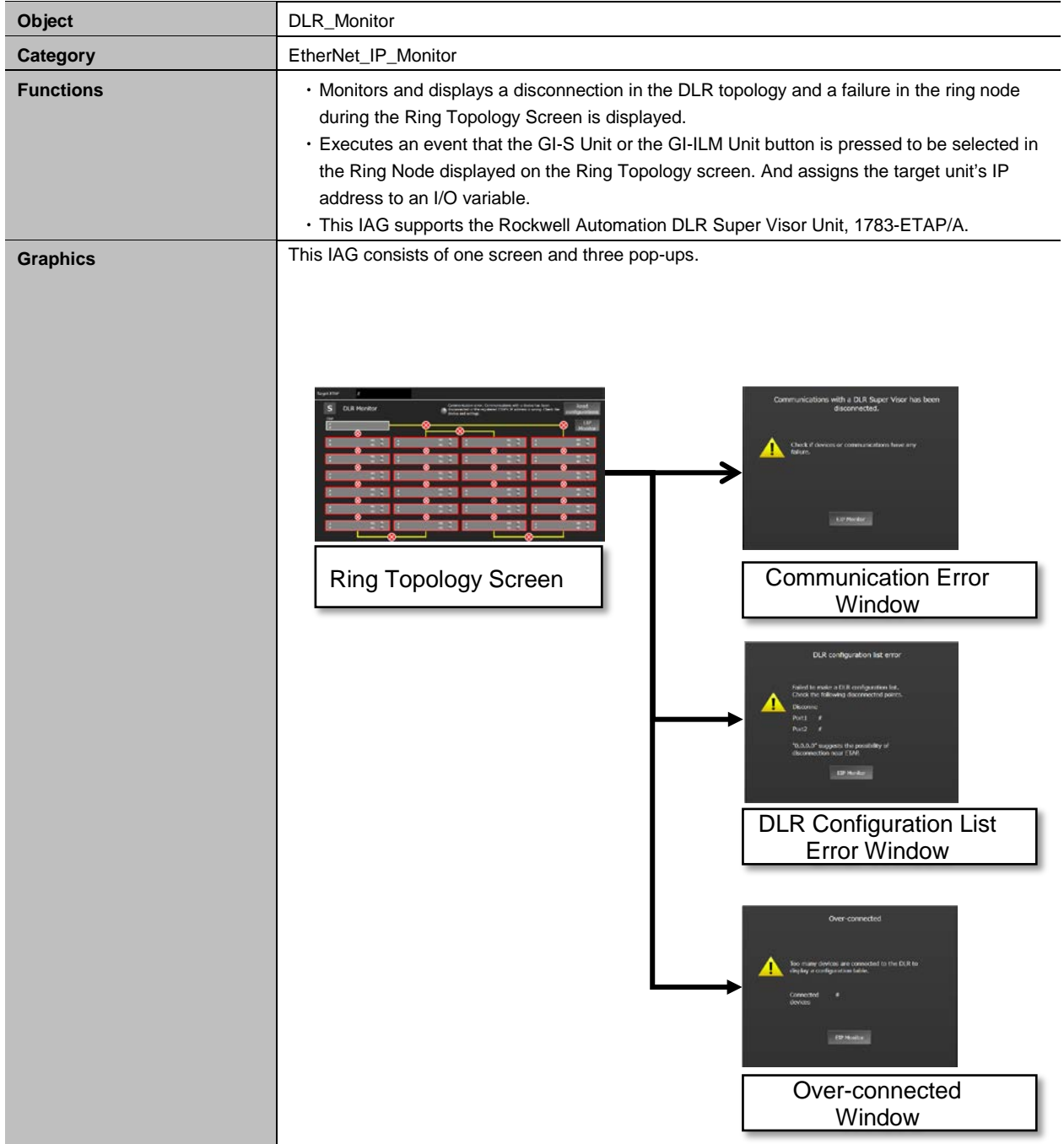

#### External Specifications

#### **• Screen Specifications**

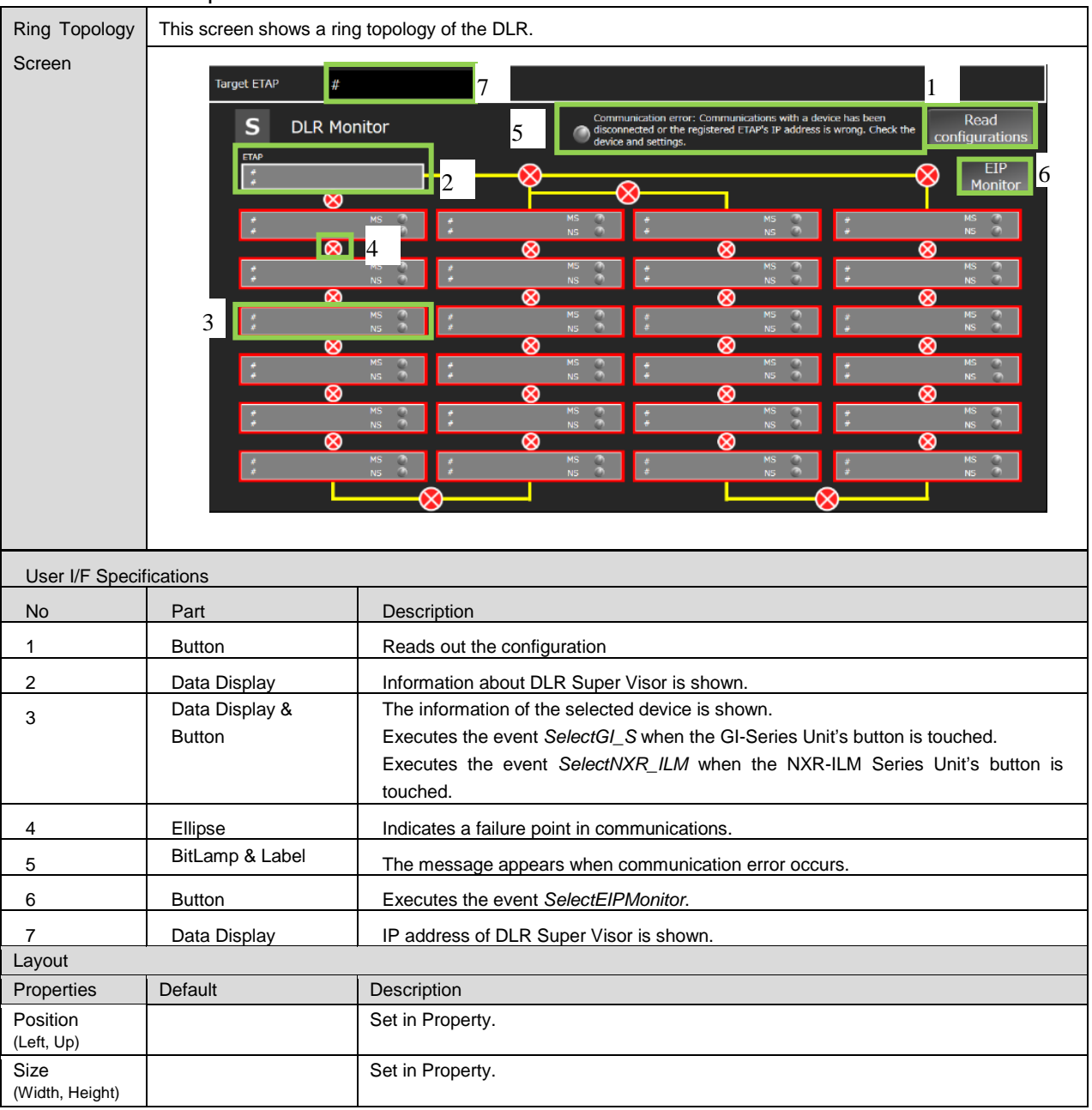

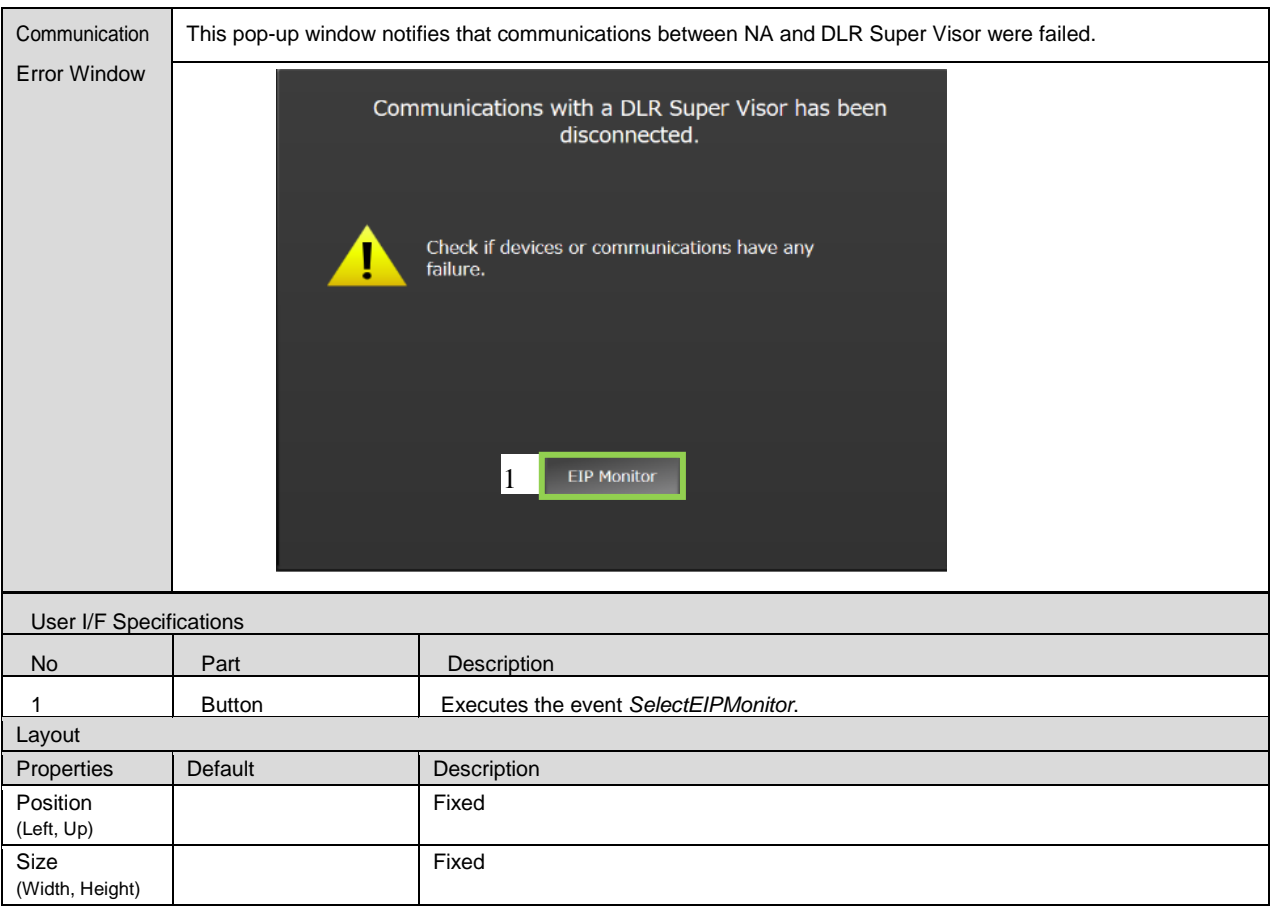

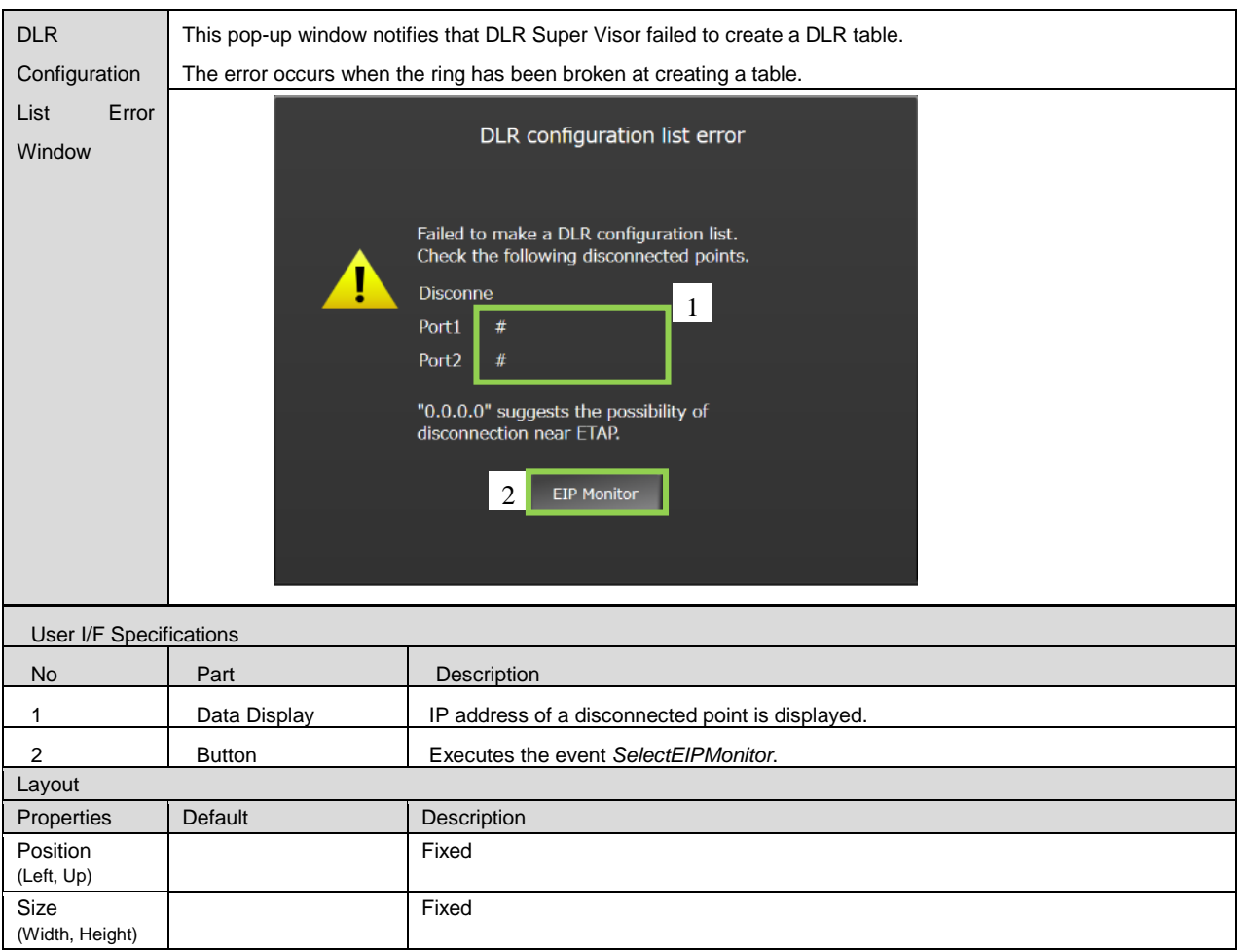

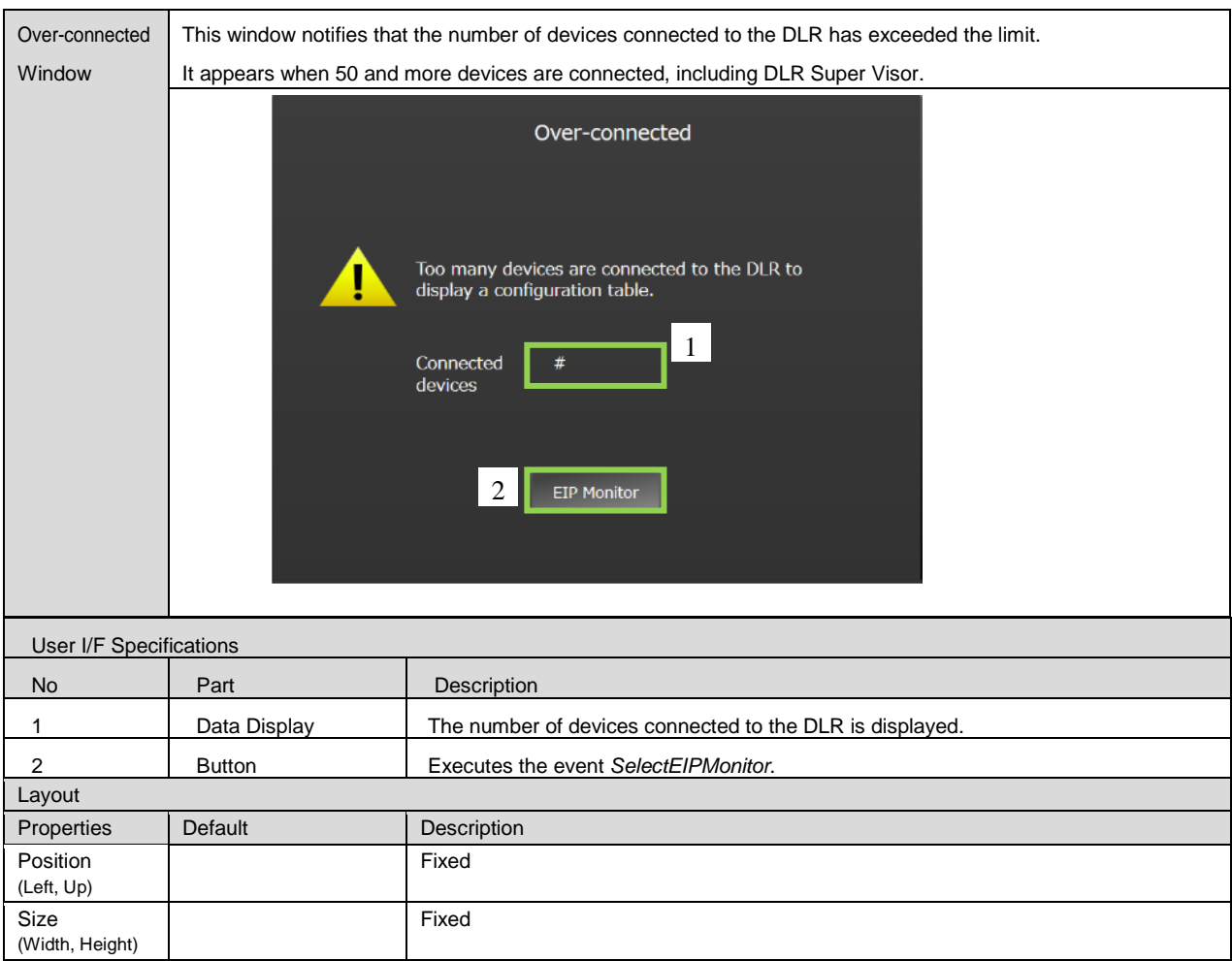

#### • Properties

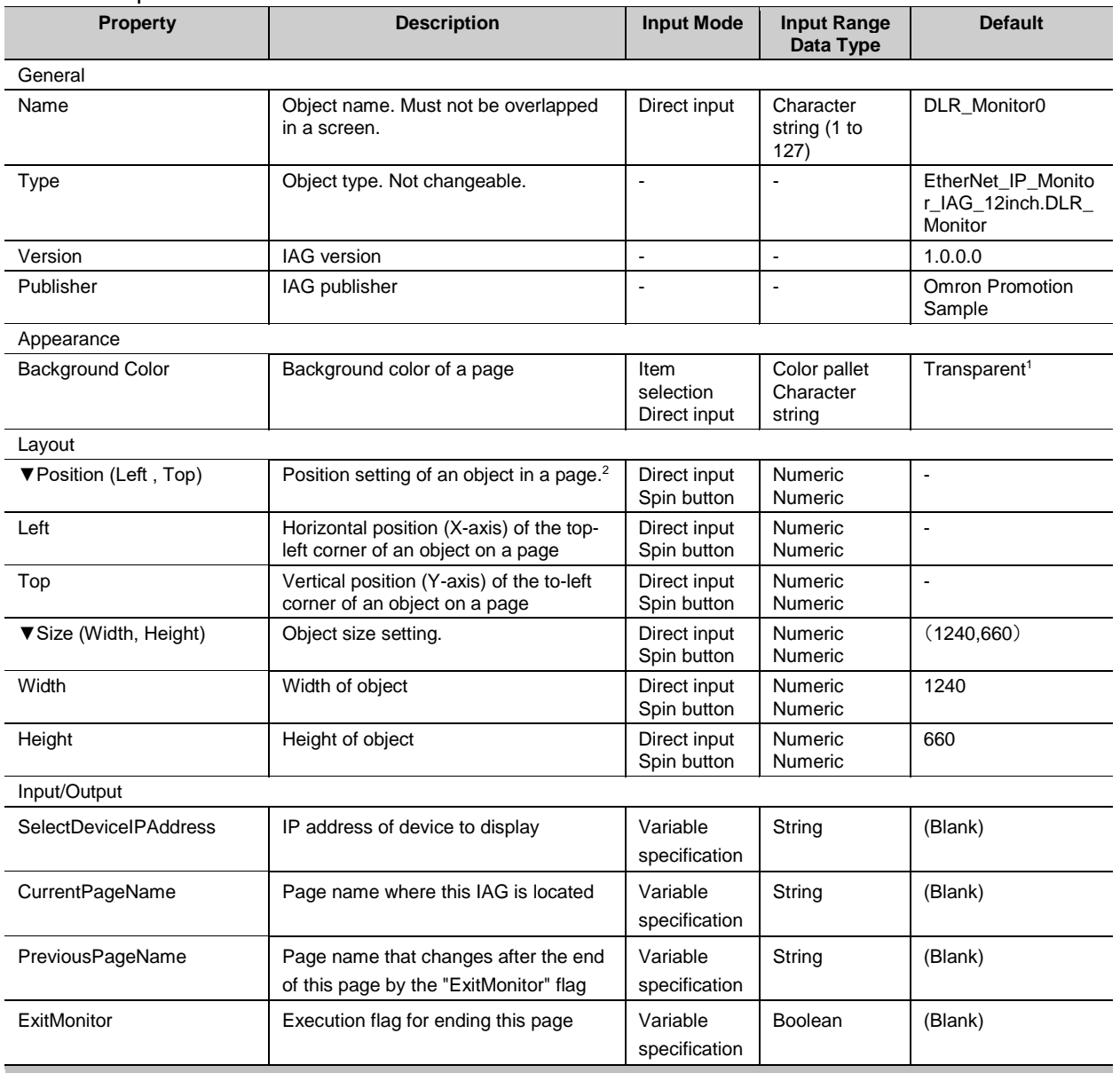

**Image**

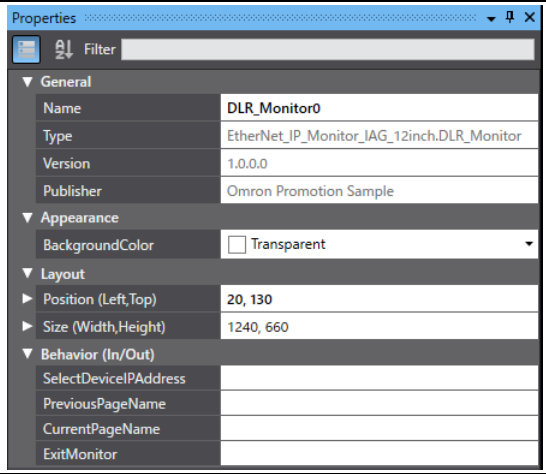

1: Transparent

2: The origin of coordinates locates at the top left corner of NA screen.

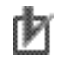

## Precautions for Correct Use

In the usage described in this document, do not set the In/Out variables *CurrentPageName*, *PreviousPageName* and *ExitMonitor* and leave them blank to avoid unintended behaviors.

#### Version History

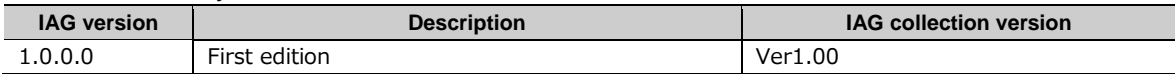

#### Events & Actions

The following IAG event can be detected.

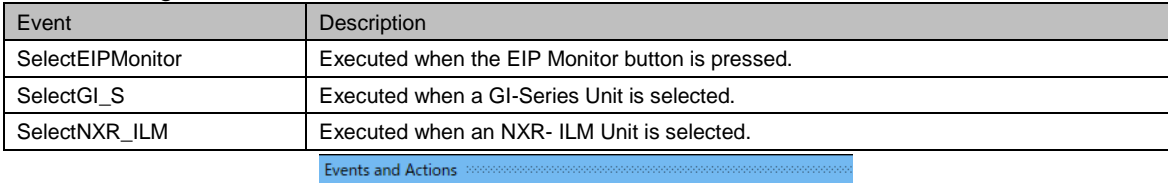

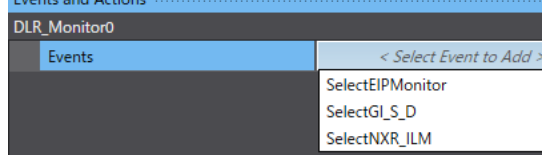

#### Animations

Basic motions can be defined.

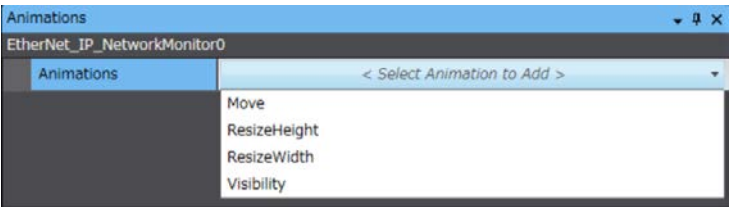

#### • Security

No security function available.

#### 5-2-2 Installation to Screen

This IAG Collection assumes the following usage.

- When the button for the ETAP device on the DLR SuperVisor, which is displayed by the IAG "EtherNet\_IP\_Network Monitor" located on another page, is pressed, the screen switches to the page with this IAG and then this IAG accesses to the device to receive and display the necessary information.
- When you press the EIP Monitor button in this IAG, the screen switches to the previous page, where the IAG "EtherNet\_IP\_NetworkMonitor" is placed.

Do the following work when making this design.

Events and Actions settings for IAG "EtherNet/IP NetworkMonitor"

Set the action "ShowPage" for the event "SelectETAP" in the IAG

"EtherNet\_IP\_NetworkMonitor" and enter the page name in which this IAG is placed.

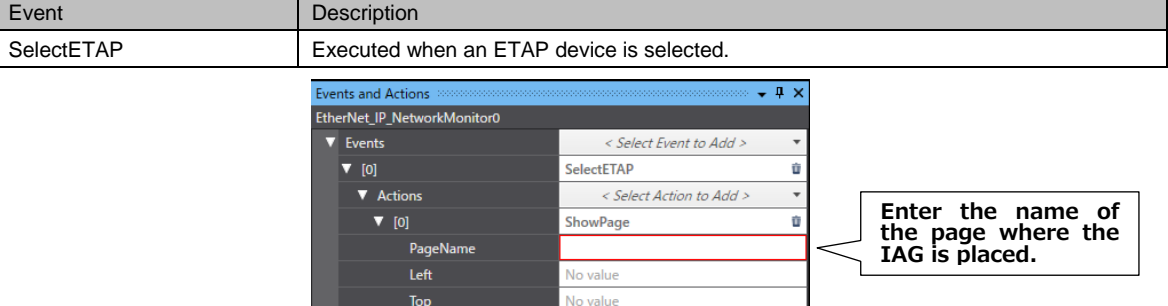

Property Assignment for IAG "EtherNet/IP NetworkMonitor"

Assign the following properties (Input/Output) of IAG "EtherNet/IP NetworkMonitor" to the following variable.

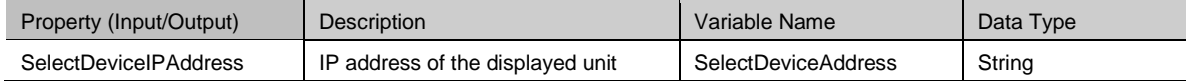

#### **• Property Assignment for IAG "DLR Monitor"**

Assign the following properties (Input/Output) of this IAG to the following variable.

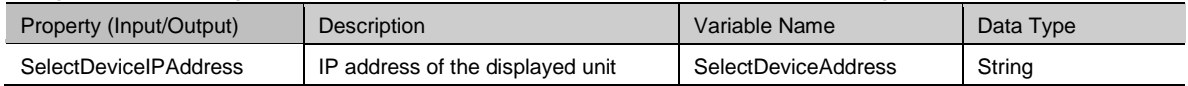

The IP address information is shared by this operation.

#### Events and Actions settings for IAG "DLR Monitor"

Set the action "ShowPage" for the IAG event "SelectEIPMonitor."

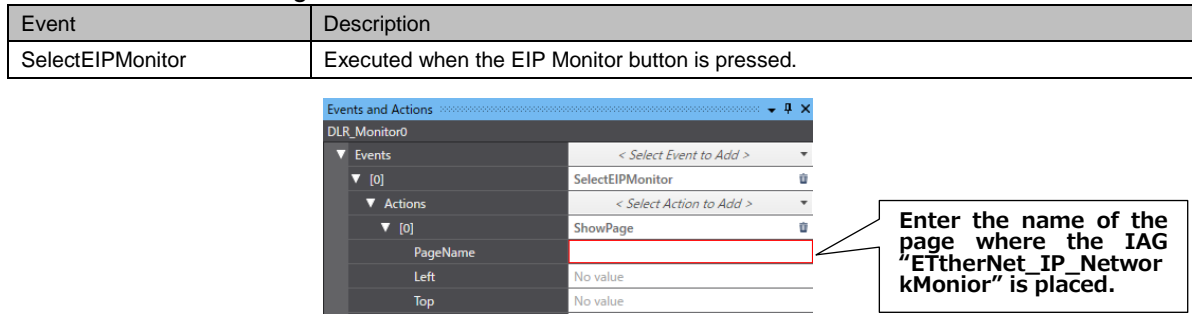

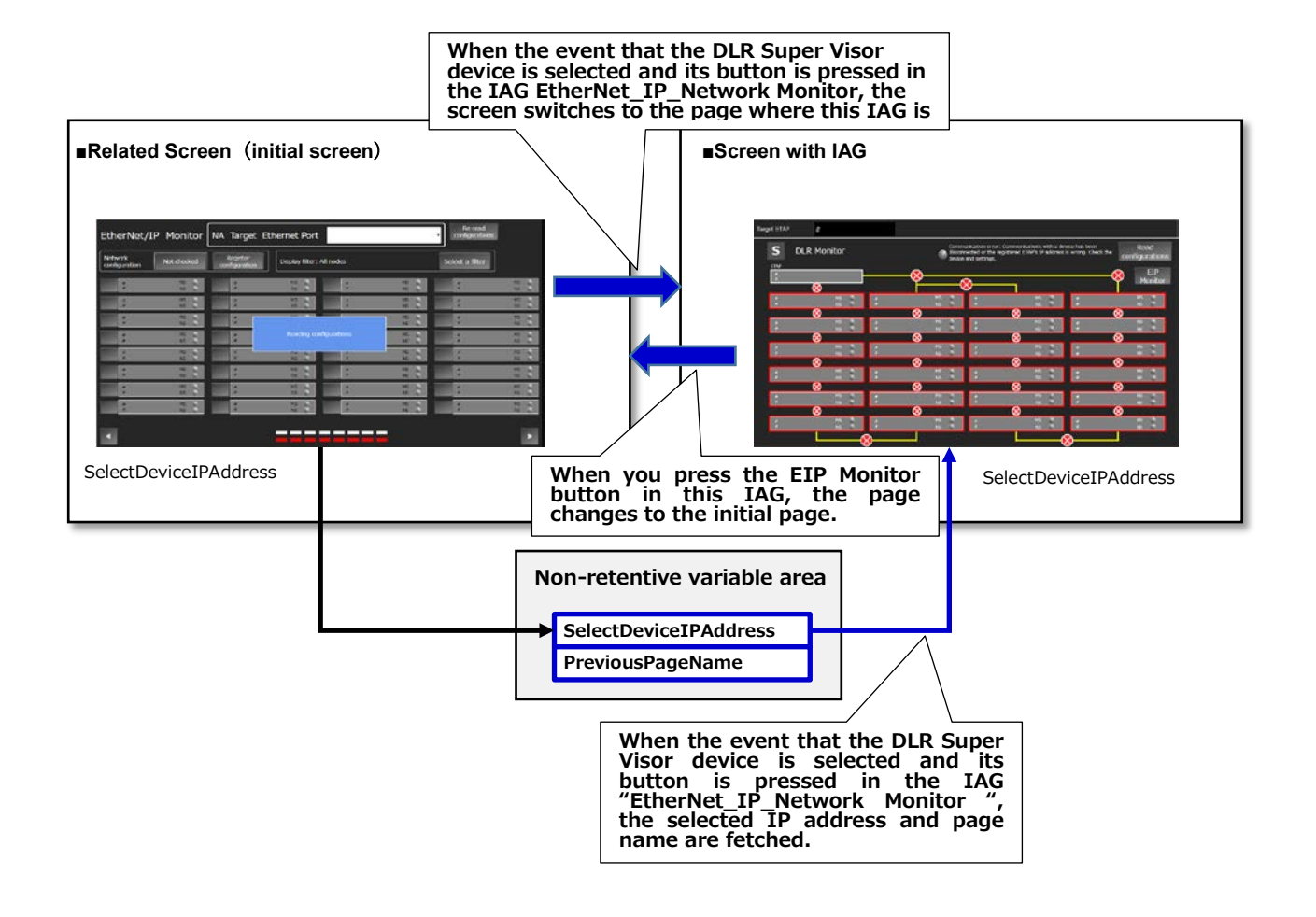

## <span id="page-29-0"></span>**Revision History**

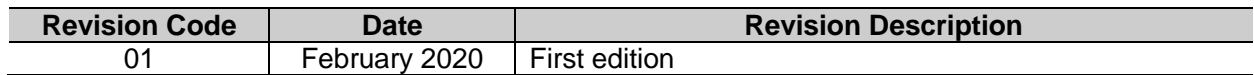

#### **OMRON Corporation Industrial Automation Company**

**Kyoto, JAPAN**

#### **Contact: www.ia.omron.com**

*Regional Headquarters* **OMRON EUROPE B.V.** Wegalaan 67-69, 2132 JD Hoofddorp The Netherlands Tel: (31)2356-81-300/Fax: (31)2356-81-388

**OMRON ASIA PACIFIC PTE. LTD.** No. 438A Alexandra Road # 05-05/08 (Lobby 2), Alexandra Technopark, Singapore 119967 Tel: (65) 6835-3011/Fax: (65) 6835-2711

**OMRON ELECTRONICS LLC** 2895 Greenspoint Parkway, Suite 200 Hoffman Estates, IL 60169 U.S.A. Tel: (1) 847-843-7900/Fax: (1) 847-843-7787

**OMRON (CHINA) CO., LTD.** Room 2211, Bank of China Tower, 200 Yin Cheng Zhong Road, PuDong New Area, Shanghai, 200120, China Tel: (86) 21-5037-2222/Fax: (86) 21-5037-2200 **V454-E1-01** 0220

#### **Authorized Distributor:**

 © OMRON Corporation All Rights Reserved. In the interest of product improvement, 2020 specifications are subject to change without notice.

**Cat. No.**